# LENTI

#### **Scopo:**

- Misurare la distanza focale di una lente e il rapporto di ingrandimento.

# **Materiale:**

- Due scatole di cartone (preferibilmente delle stesse dimensioni) e spessori vari;
- Lente di ingrandimento;
- Parete o schermo verticale;
- Carta da forno o carta velina;
- Puntatore laser;
- Metro a nastro e righello;
- Smartphone con torcia;
- Pennarello nero:
- Nastro adesivo;
- Specchio;

# **Procedimento:**

- 1) Forare il lato superiore di una delle due scatole di cartone ed inserirvi l'impugnatura della lente di ingrandimento. Eventualmente utilizzare del nastro adesivo per posizionare la lente perpendicolarmente al piano di lavoro.
- 2) Sull'altra scatola effettuare un taglio che permetta l'inserimento di un telefono lasciando però visibile la torcia. Se si dovesse utilizzare un altro sistema di illuminazione si potrebbe procedere fissando la sorgente nel modo più opportuno.
- 3) Ritagliare un piccolo quadrato di carta semitrasparente e con un pennarello nero disegnarci un sistema di frecce come in figura 1:

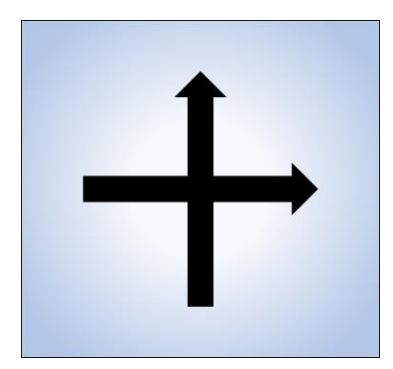

*Figura 1*

4) Per allineare correttamente il sistema ottico posizionare il puntatore laser in modo che il fascio luminoso incida perpendicolarmente sul centro della lente, come in figura 2. Aiutandosi con uno specchio posto sulla parete o sullo schermo verticale è possibile migliorare l'allineamento e ottenere un fascio laser perpendicolare sia alla lente sia alla parete di osservazione dell'immagine. Quando l'allineamento è ottimale il fascio luminoso riflesso dallo specchio dovrebbe ritornare alla sorgente laser. Fare riferimento alle immagini in *figura 2*.

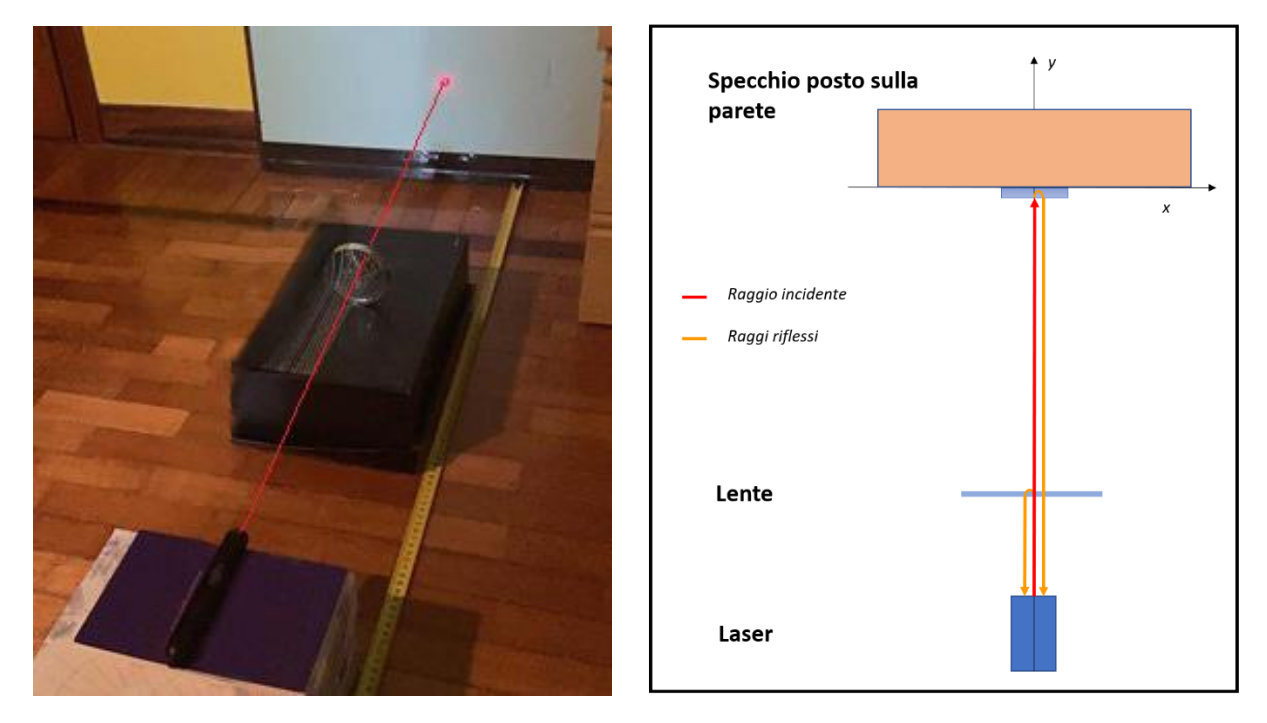

*Figura 2*

5) Sincerandosi di non muovere troppo il sistema allineato, posizionare il foglio di carta semitrasparente tra la lente e la sorgente <sup>l</sup>uminosa attraverso del nastro adesivo o delle mollette. Sarebbe opportuno che il foglio rimanga perpendicolare al piano di lavoro, senza deformarsi. Infine, si dovrebbe ottenere una situazione simile a quella riportata nella figura seguente:

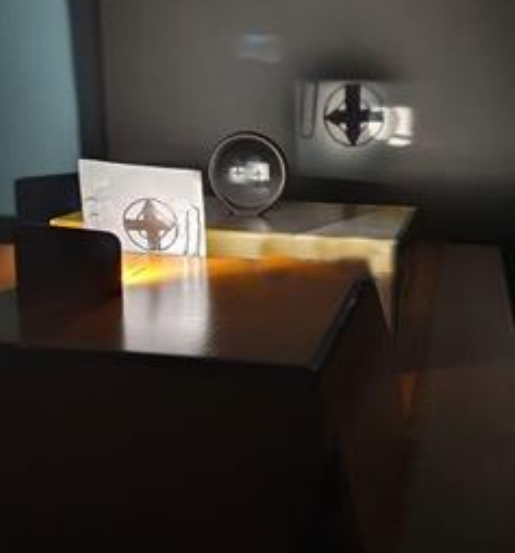

*Figura 3*

6) Traslare delicatamente e in modo parallelo all'asse ottico le scatole fino ad ottenere un'immagine sullo schermo a fuoco, come nella figura precedente. Per mantenere il sistema allineato si consiglia l'utilizzo di un "binario" fissato al piano di lavoro che minimizzi gli spostamenti delle scatole non paralleli all'asse ottico, ma permetta loro solamente di traslare come rappresentato nell'immagine:

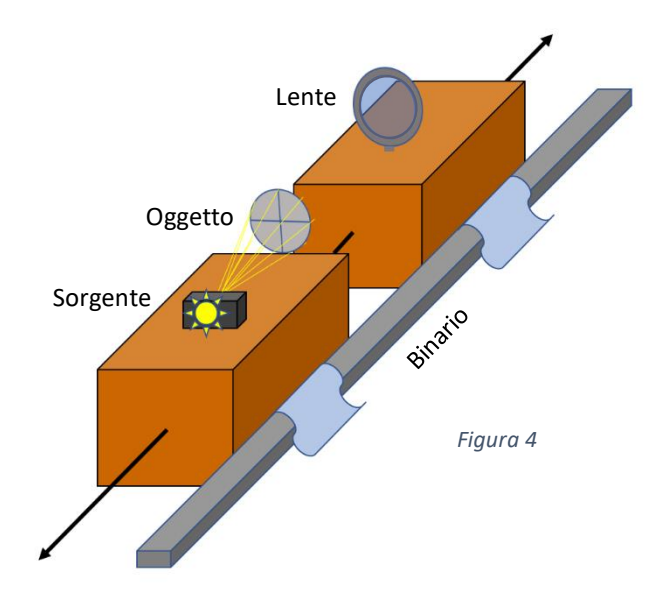

7) Misurare con il metro a nastro la distanza  $p$  tra il foglietto e la lente e la distanza  $q$  tra la lente e lo schermo dove viene proiettata l'immagine.

La distanza focale della lente è dunque calcolabile a partire dalla seguente equazione:

$$
\frac{1}{f} = \left(\frac{1}{q} + \frac{1}{p}\right)
$$

8) Misurare la lunghezza dell'immagine della freccia e rapportarla alla dimensione reale sul foglietto semitrasparente. Verificare quindi che l'ingrandimento coincide con quello calcolato attraverso la seguente relazione:

$$
M = -\frac{q}{p}
$$

#### **Consigli e domande:**

- L'immagine che si forma è sempre capovolta?
- Sperimentare diverse posizioni della lente, dell'oggetto e dello schermo.
- Variando solamente la posizione della lente è possibile ottenere l'immagine a fuoco con diverse configurazioni del sistema ottico? Perché?
- Cosa succede se l'allineamento non è preciso? Come si deforma l'immagine?
- Utilizzare un foglio o della carta millimetrata attaccata al muro su cui segnare la posizione della punta e della coda dell'immagine formatasi e successivamente misurare più accuratamente la dimensione dell'immagine formata.
- Variare la distanza dalla parete. È meglio lavorare molto lontani o molto vicini? Quali sono i pro e i contro?
- Se le avete a disposizione, provate ad utilizzare diverse lenti o combinazioni di più lenti.

## **Link e altri materiali utili:**

- <https://astrocampschool.org/diy-optics/>
- <https://faraday.physics.utoronto.ca/IYearLab/Intros/LensOptics/Flash/Focus.html>
- https://en.wikipedia.org/wiki/Lens#/media/File:Lens and wavefronts.gif

## **Organizza in modo originale il tuo esperimento e mandaci il tuo video: pubblicheremo le idee più originali Buon lavoro!**